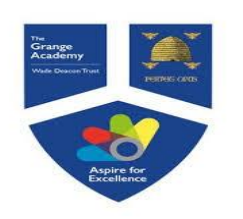

## Year 9 TYPES OF DATA AND GRAPHS

### **Key Concepts**

**Qualitative data:** data collected that is described in words **not** numbers. e.g. race, hair colour, ethnicity.

**Quantitative data:** this is the collection of numerical data that is either discrete or continuous.

**Discrete data:** numerical data that is categorised into a finite number of classifications.

e.g. number of siblings in a family, shoe size, .

**Continuous data:** numerical data that can take any value. This data is usually measured on a large number scale. e.g. height, weight, time, capacity.

### & hegartymaths

**425,426,427, 430-433,442**

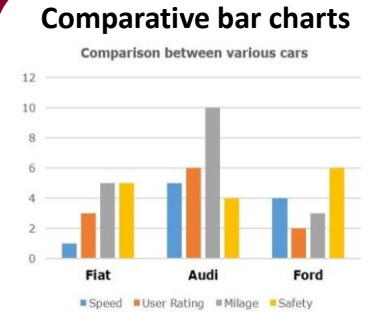

#### **Line graphs**

**Key Words Data Discrete Continuous Qualitative Quantitative Graph**

 $22$ 

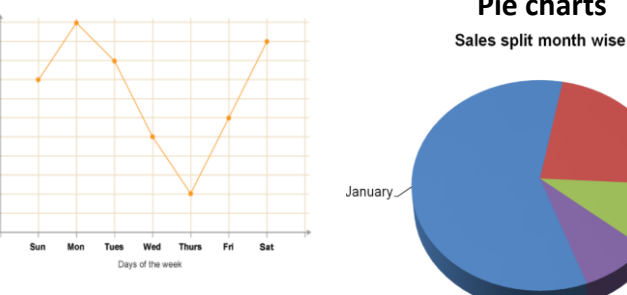

### **Examples**

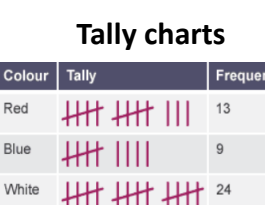

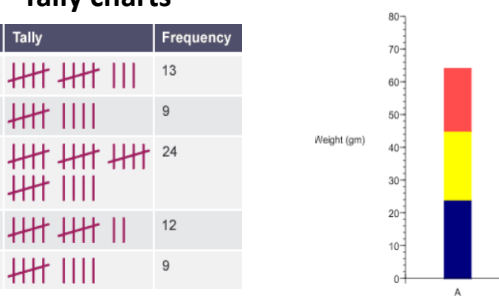

#### **Pie charts**

February

March

**HH IIII** 

**HH IIII** 

Other

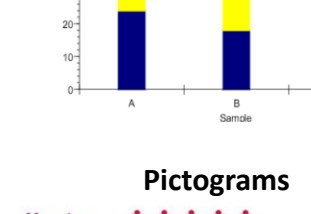

**Composite bar charts**

 $\Box$  Iron  $\Box$  Carbon

**Aluminus** 

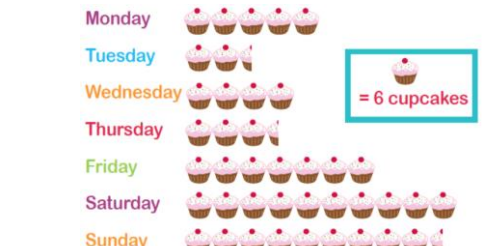

### What types of data is each of the following?

- 1) Eye colour
- 2) Time it takes to run 100m
- 4) Length of a car (to the nearest cm)
- 5) Number of pets a person owns
- 3) Number of goals scored in a match

ANSWERS: 1) Qualitative 2) Continuous, quantitative 3) Discrete, quantitative  $+$ ) Coutinuous, dnautitative  $-$  Discrete, quantitative

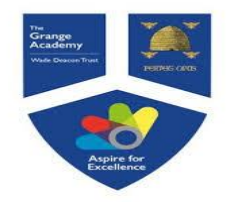

## Year 9 AVERAGES FROM A TABLE

#### **Key Concepts**

#### **Modal class (mode)**

Group with the highest frequency.

#### **Median group**

The median lies in the group which holds the  $\frac{total\, frequency+1}{2}$  position. Once identified, use the cumulative frequency to identify which group the median belongs from the table.

#### **Estimate the mean**

For grouped data, the mean can only be an estimate as we do not know the exact values in each group. To estimate, we use the midpoints of each group and to calculate the mean we find  $\frac{total fx}{total f}$ .

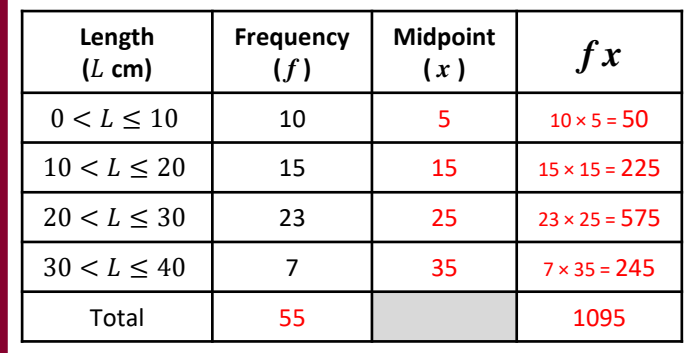

### **Examples**

a) Estimate the mean of this data. **step 1:** *calculate the total frequency* **step 2:** *find the midpoint of each group* step 3: *calculate*  $f \times x$ *step 4: calculate the mean shown below*

> Total fx  $\frac{\text{Total } fx}{\text{Total } f} = \frac{1095}{55}$  $\frac{0.95}{55}$  = 19.9cm

- b) Identify the modal class from this data set. **"** *the group that has the highest frequency* **"** Modal class is  $20 < x < 30$
- c) Identify the group in which the median would lie. Median  $=\frac{Total frequency + 1}{2}$  $\frac{uquency+1}{2} = \frac{56}{2}$  $\frac{36}{2}$  = 28th value
	- *"* add the frequency column until you reach the 28<sup>th</sup> value " Median is the in group  $20 < x \leq 30$

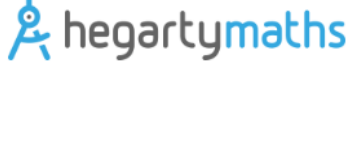

**Key Words Midpoint Mean Median Modal**

**414-418**

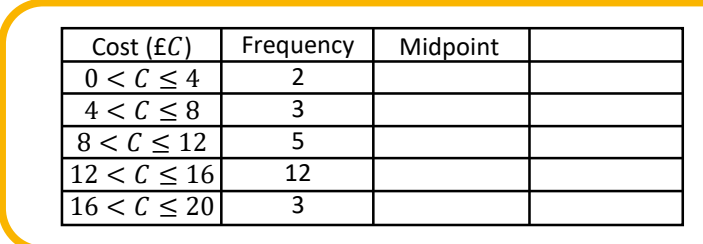

From the data:

- a) Identify the modal class.
- b) Identify the group which holds the median.
- c) Estimate the mean.

ANSWERS: a)  $12 < C \le 16$  (b)  $\frac{2}{35+1} = 13^{th}$  value in the group  $12 < C \le 16$  (c)  $\frac{25}{394}$  $9L$   $LJ = \frac{57}{165}$ 

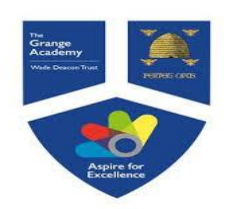

# Year 9 PIE CHARTS AND SCATTER-GRAPHS

 $14$ 

**Examples**

A scatter-graph is drawn to show the relationship

between the engine size of a car and how far it can travel.

### **Key Concepts**

**Pie charts** use angles to represent, proportionally, the quantity of each group involved.

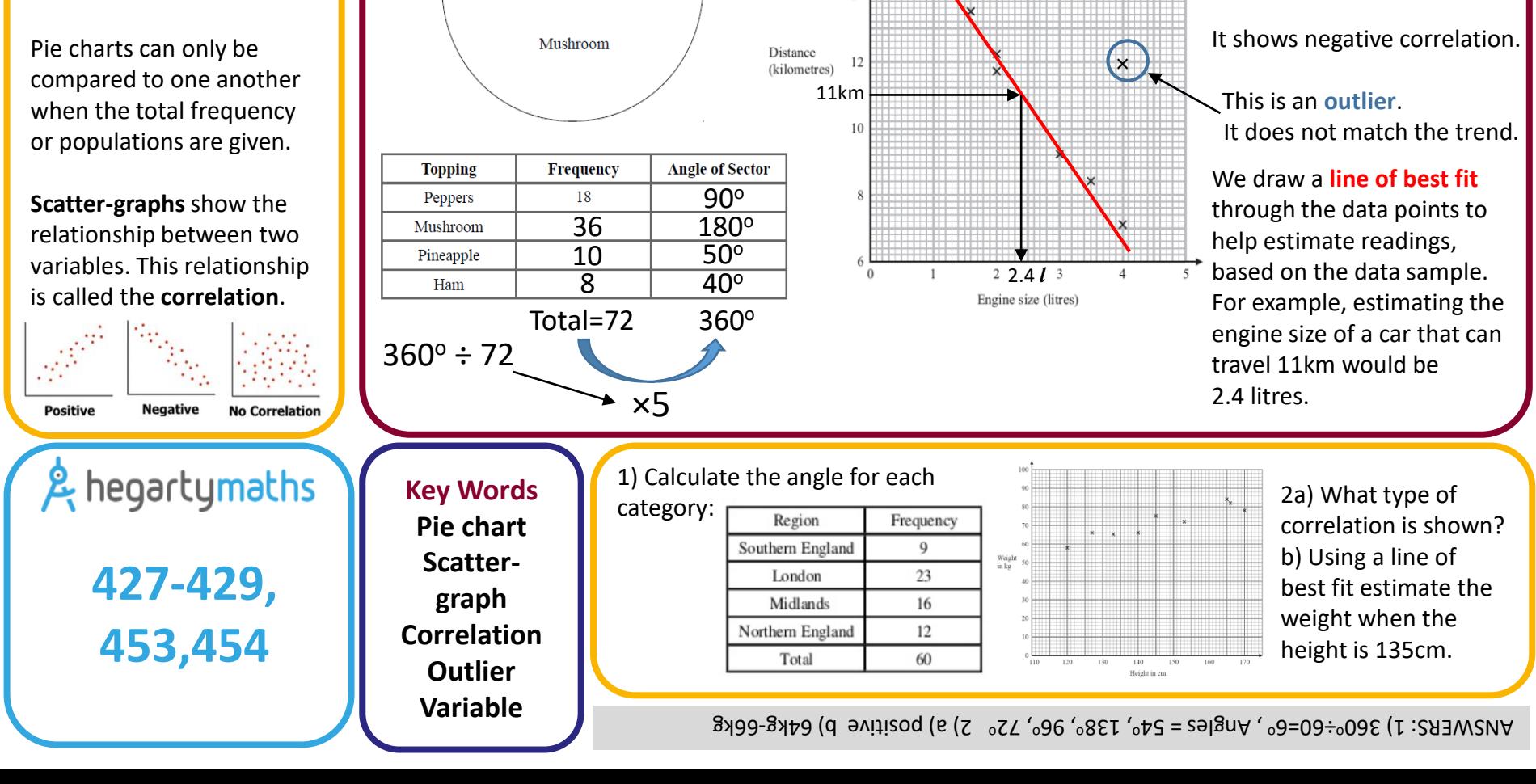

Ham

Pineapple

Peppers

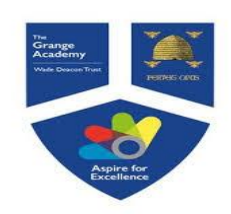

## Year 9 TWO WAY TABLES AND STEM AND LEAF

**Examples**

**Stem and leaf diagrams**

**Phone Battery Comparison** 

LEAF STEM LEAF

"Brand B"

"Brand A"

### **Key Concepts**

A **two way table** is used to represent categorised data.

A **stem and leaf diagram**  orders large data sets. It can be used to calculate the median.

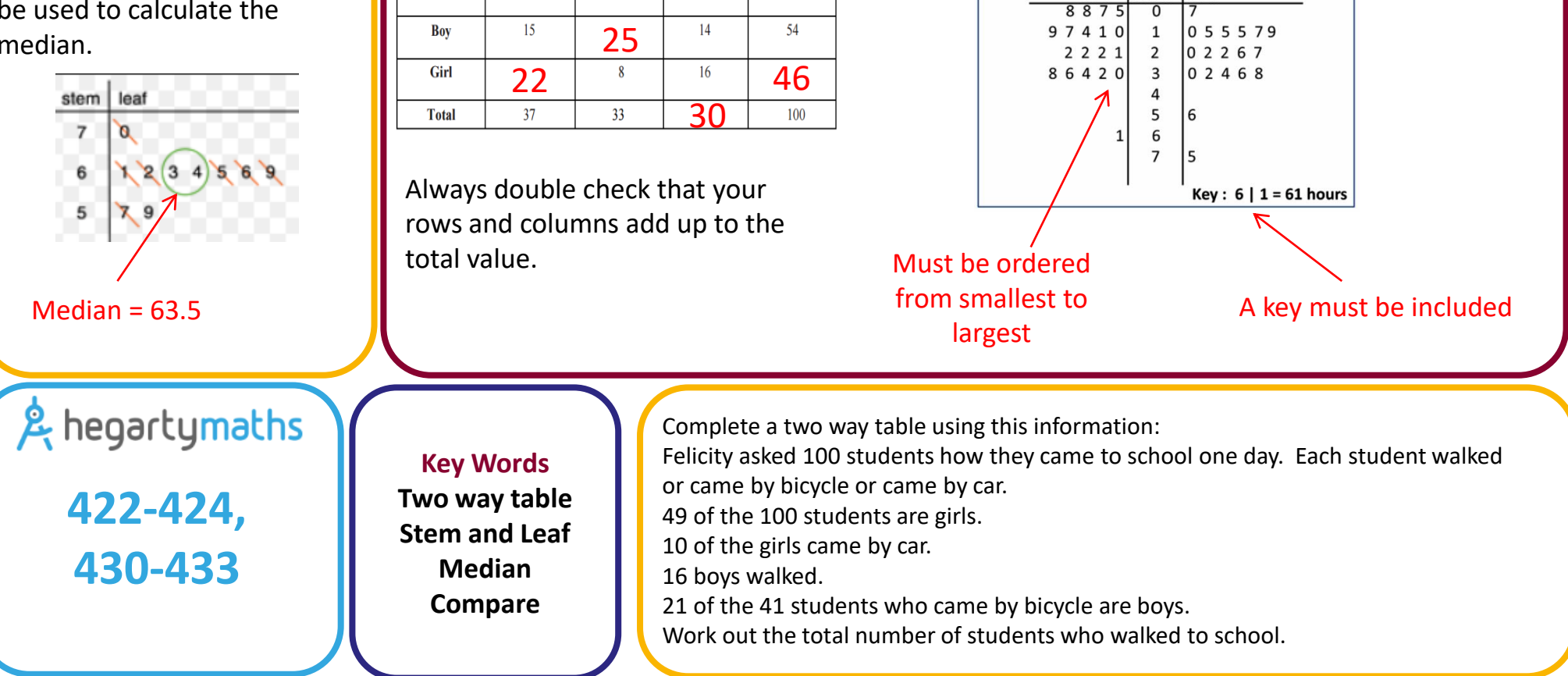

**Total** 

This **two way table** gives

travelled to school.

Walk

information on how 100 students

 $Car$ 

Other

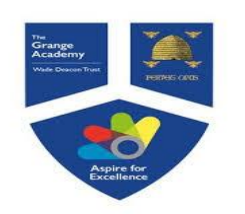

## Year 9 ENLARGEMENT

### **Key Concepts**

An **enlargement** changes the size of an image using a scale factor from a given point.

A **positive scale factor** will increase the size of an image.

A **fractional scale factor** will reduce the size of an image.

A **negative scale factor** will place the image on the opposite side of the centre of enlargement, with the image inverted.

### Enlarge shape A by scale factor 2 from point P.

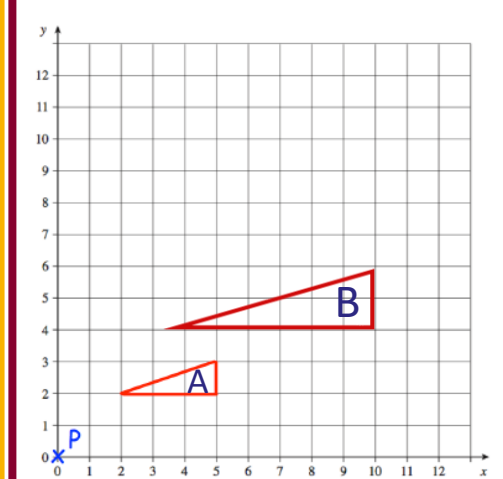

### **Examples**

Enlarge by scale factor  $\frac{1}{2}$ from point P.

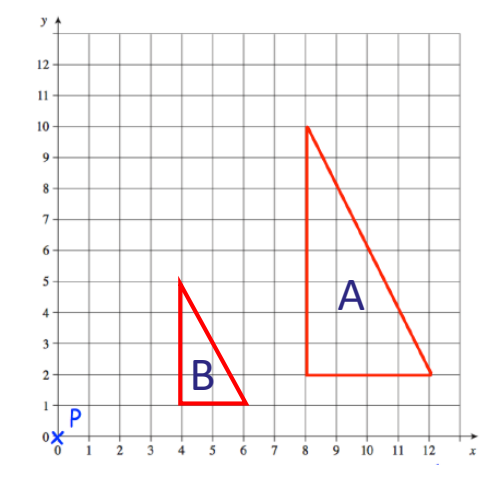

Enlarge by scale factor -2 from (0,0).

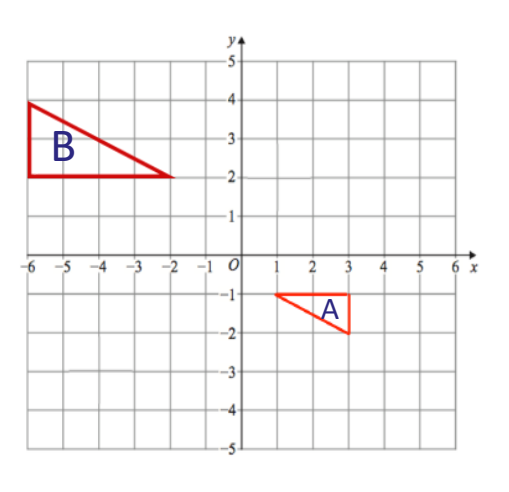

Describe the **single** transformation you see on each coordinate grid from A to B: & hegartymaths **Key Words**  $\sqrt{4}$ **Enlargement Scale factor 637,638,650, Centre 642-645, 651 Positive Negative**  $c$ ) enlarge, centre (0,1) scale factor -3 ANSWERS: a) enlarge, centre (-4,2) scale factor 2  $\,$  b) enlarge, centre (1,-2) scale factor  $\frac{1}{2}$ 

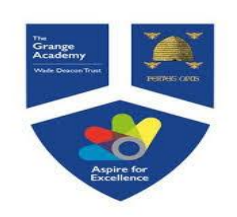

## Year 9 PERCENTAGES

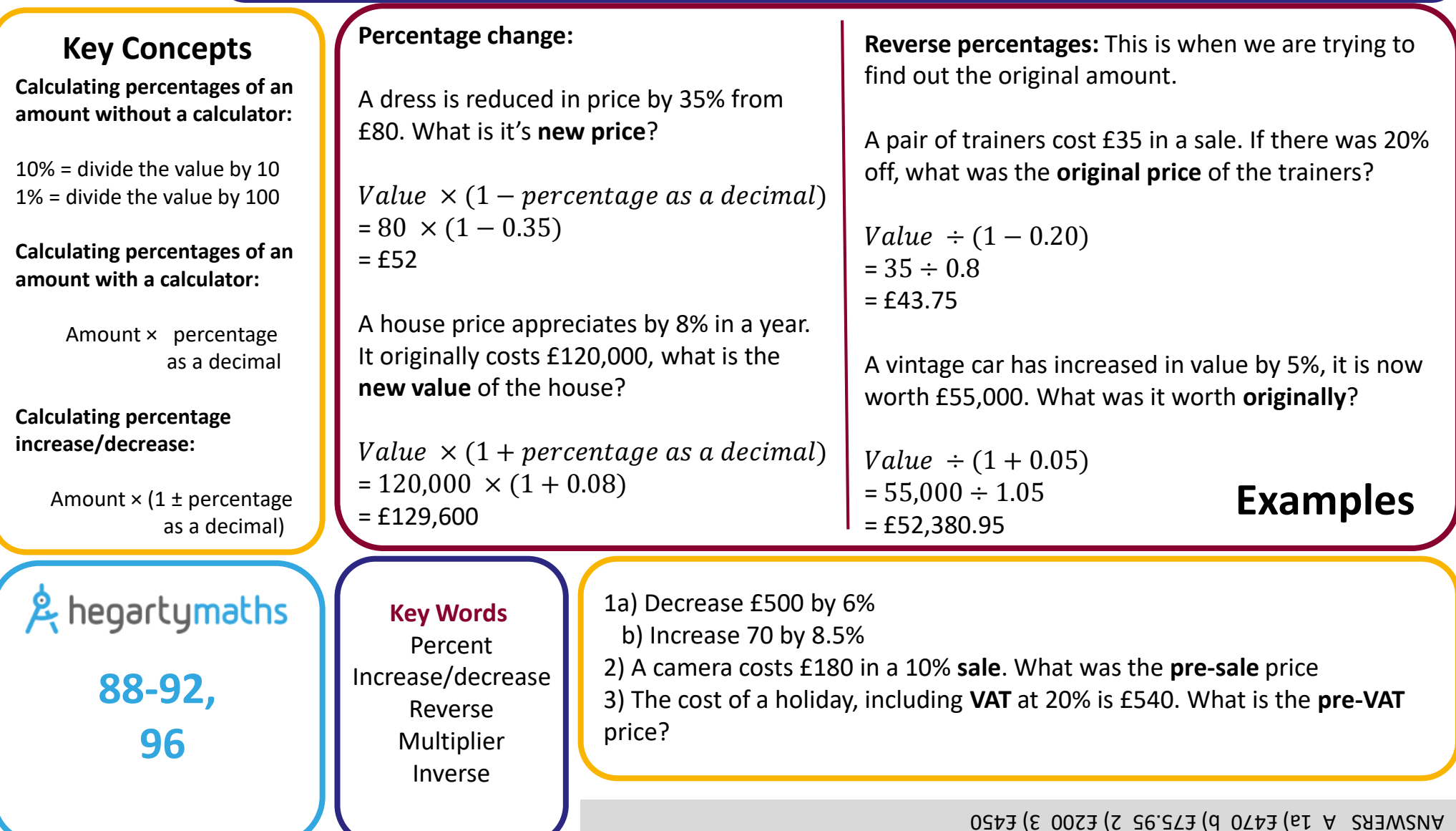

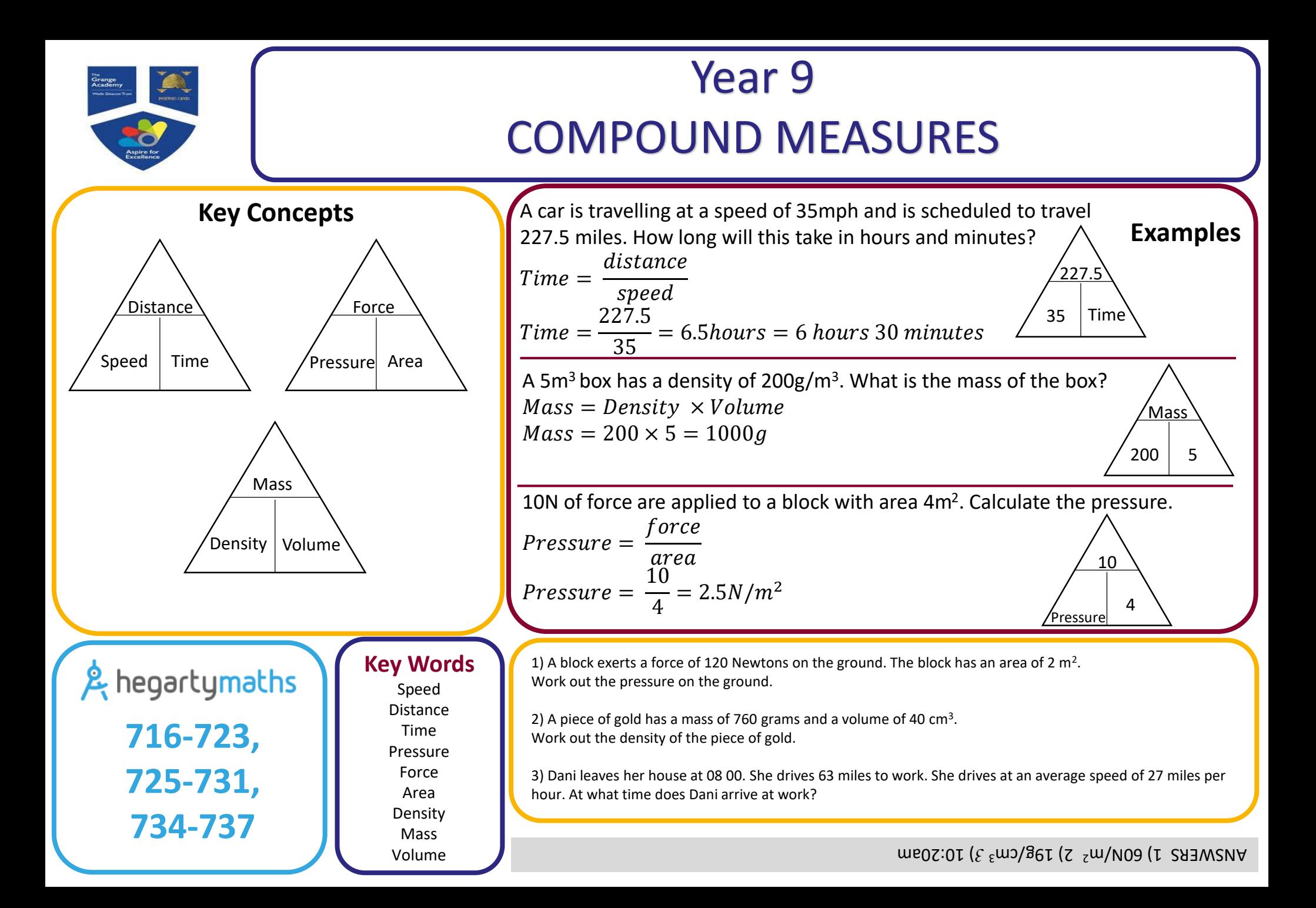

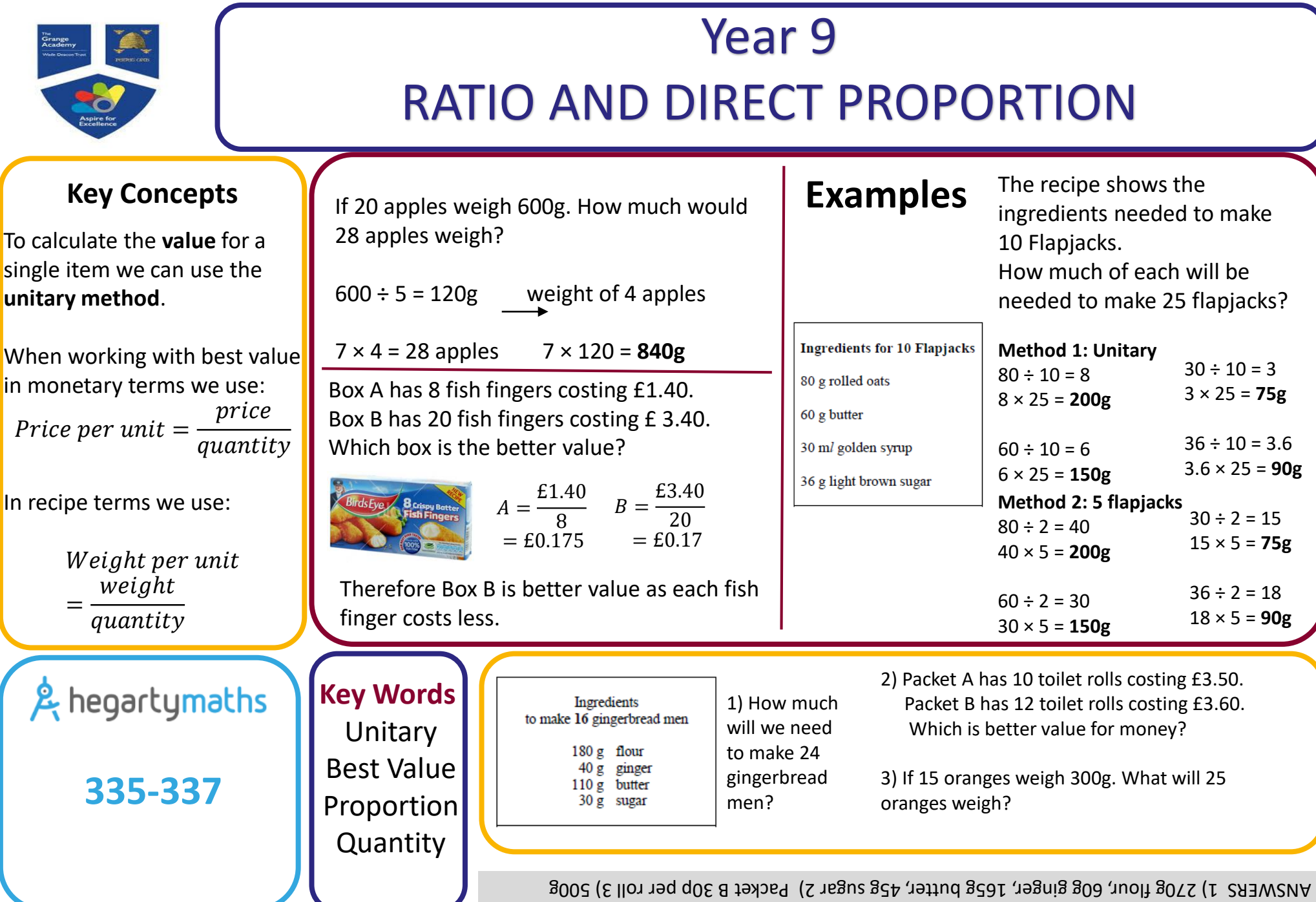

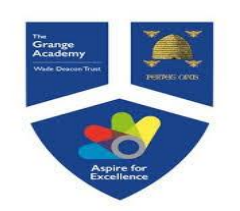

### Year 9 DIRECT AND INVERSE PROPORTION

### **Key Concepts**

Variables are **directly proportional** when the **ratio is constant** between the quantities.

Variables are **inversely proportional** when **one quantity increases in proportion to the other decreasing.**

& hegartymaths

**339-341**

**Direct proportion:**

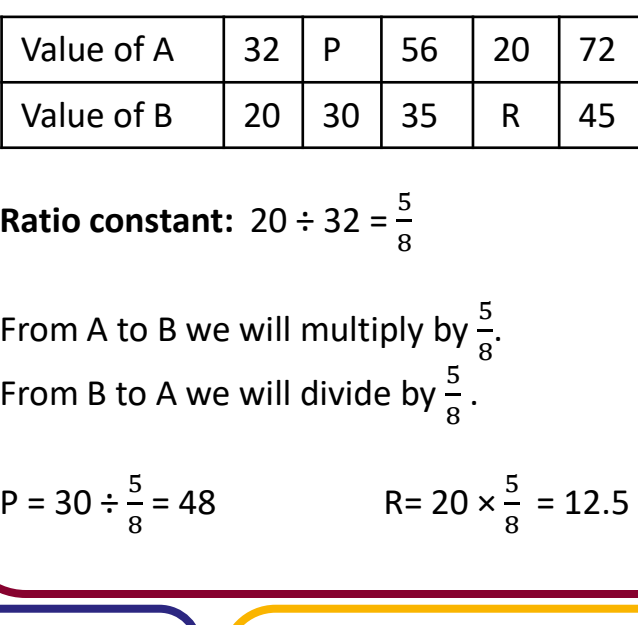

**Key Words Direct** Inverse Proportion Divide Multiply

Constant

Complete each table:

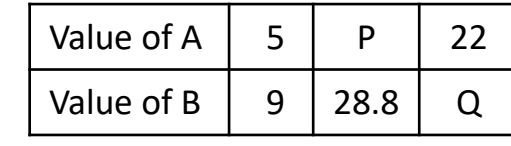

### **Examples**

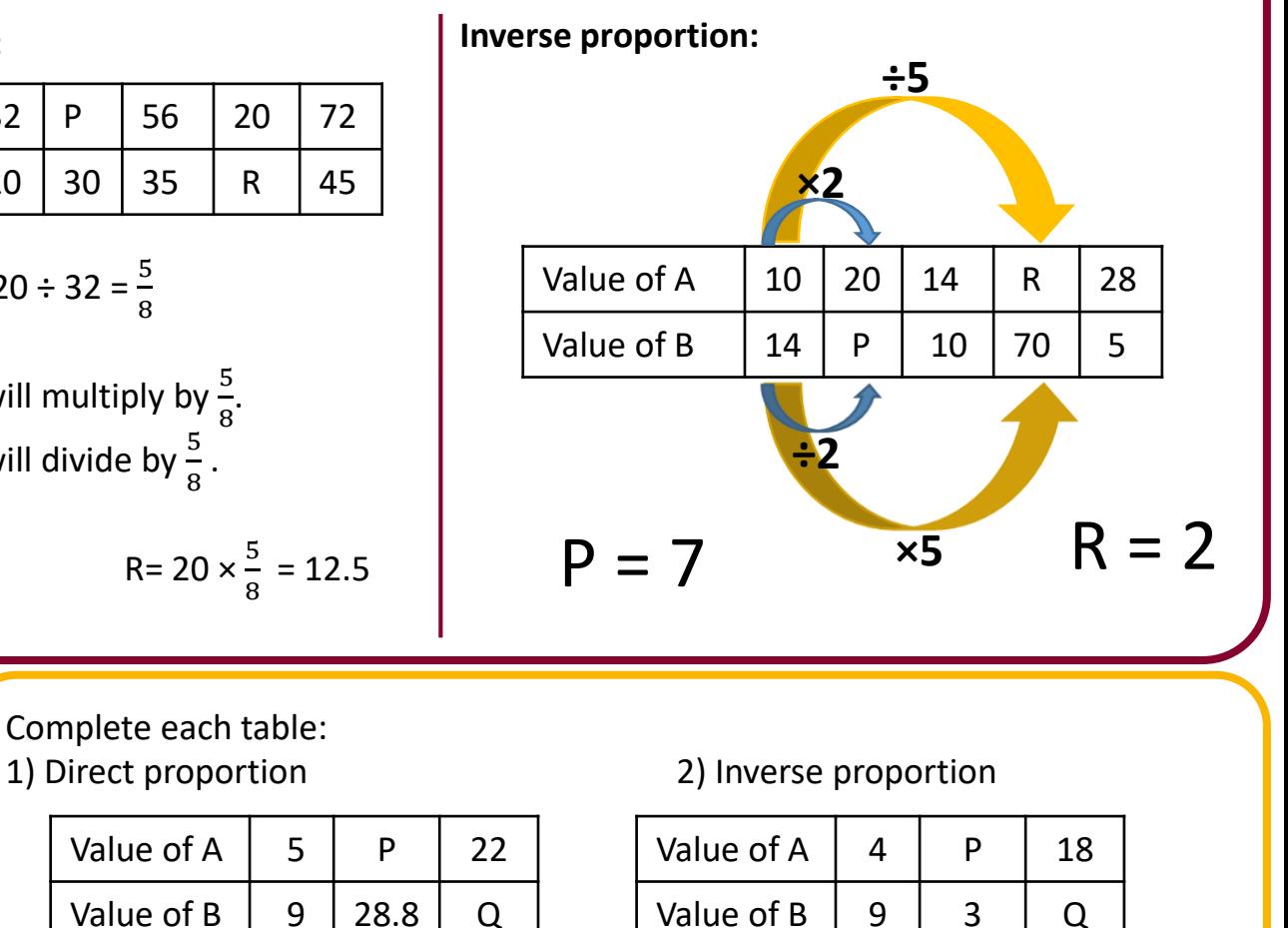

ANSWERS 1) P = 16, Q = 39.6 2) P = 12, Q = 2